# **GNU Anastasis**

Nullcon 2022, Berlin

funded by **NGR** 10

[anastasis.lu](https://anastasis.lu/) [anastasis-sarl@twitter](https://twitter.com/anastasis-sarl)

Christian Grothoff grothoff@anastasis.lu

# The Problem Illustrated

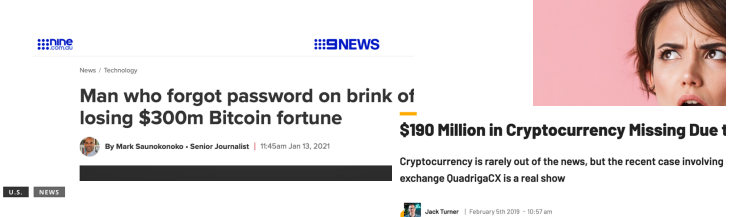

Man who can't remember password stands to lose \$220 million bitcoin cache

By DAVID MATTHEWS **EW YORK DAILY NEWS** 

#### **Lost Passwords Lock Millionaires Out of Their Bitcoin Fortunes**

Bitcoin owners are getting rich because the cryptocurrency has soared. But what happens when you can't tap that wealth because you forgot the password to your digital wallet?

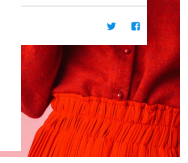

Problem: Availability (1/3)

If you give one person a secret, it may get lost.

Problem: Availability (1/3)

If you give one person a secret, it may get lost.

#### $\Rightarrow$  So give it to more than one person!

Problem: Confidentiality (2/3)

If you give many entities a secret, it may get disclosed.

Problem: Confidentiality (2/3)

If you give many entities a secret, it may get disclosed.

 $\Rightarrow$  So give them only a key share!

# Problem: Scalability (3/3)

If you want  $k$  out of  $n$  entities to coordinate to recover a secret, there are

$$
\binom{n}{k} = \frac{n!}{k!(n-k)!} \tag{1}
$$

combinations to consider.

# Problem: Scalability (3/3)

If you want  $k$  out of  $n$  entities to coordinate to recover a secret, there are

$$
\binom{n}{k} = \frac{n!}{k!(n-k)!} \tag{1}
$$

combinations to consider.

#### ⇒ Use polynominals!

A polynominal of degree  $k$  is fully determined by  $k + 1$  data points

$$
(x_0,y_0),\ldots,(x_j,y_j),\ldots,(x_k,y_k),
$$

where no two  $x_i$  may be identical.

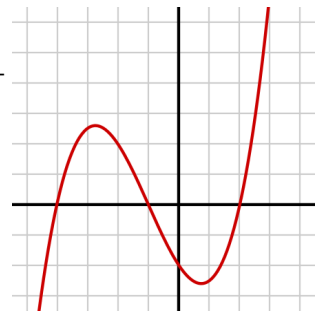

### Lagrange Interpolation

The interpolation polynominal in the Lagrange form is:

$$
L(x) := \sum_{j=0}^k y_j \ell_j(x)
$$

#### where

$$
\ell_j(x) := \prod_{\substack{0 \le m \le k \\ m \ne j}} \frac{x - x_m}{x_j - x_m} = \frac{(x - x_0)}{(x_j - x_0)} \cdots \frac{(x - x_{j-1})}{(x_j - x_{j-1})} \frac{(x - x_{j+1})}{(x_j - x_{j+1})} \cdots \frac{(x_j - x_{j-1})}{(x_j - x_{j+1})}
$$
\n(2)

for  $0 \leq j \leq k$ .

# Practical Considerations

- $\triangleright$  Our secrets will typically be integers. Calculations with floating points are *messy*.
- $\Rightarrow$  Use finite field arithmetic, not R.

# Real world scalability

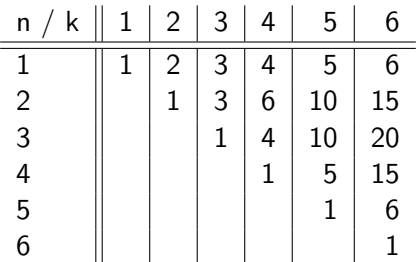

Other values:

$$
\begin{aligned}\n\blacktriangleright \begin{pmatrix} 10 \\ 5 \end{pmatrix} &= 252\\ \n\blacktriangleright \begin{pmatrix} 20 \\ 10 \end{pmatrix} &= 184756\\ \n\blacktriangleright \begin{pmatrix} 30 \\ 15 \end{pmatrix} &= 155117520\\ \n\blacktriangleright \begin{pmatrix} 100 \\ 50 \end{pmatrix} &\approx 10^{29}\n\end{aligned}
$$

## Scalability Problem?

How many people do you have to share your secrets with?

How many people realistically participate in recovery?

#### **THE PROBLEM TECHNICALLY**

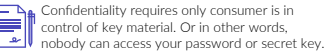

o Consumers are unable to simultaneously ensure<br>In confidentiality and availability of keys.

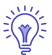

Cryptographic key-splitting solutions so far are<br>not usable.

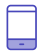

Regulation<sup>1</sup> forces European e-money issuers using electronic wallets to enable consumers to always recover their electronic funds (i.e. if devices are  $lost)$ .

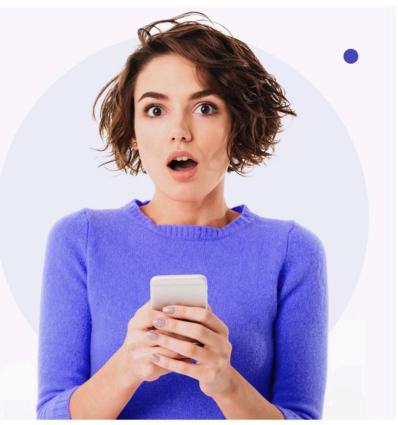

<sup>1</sup> According to ECB

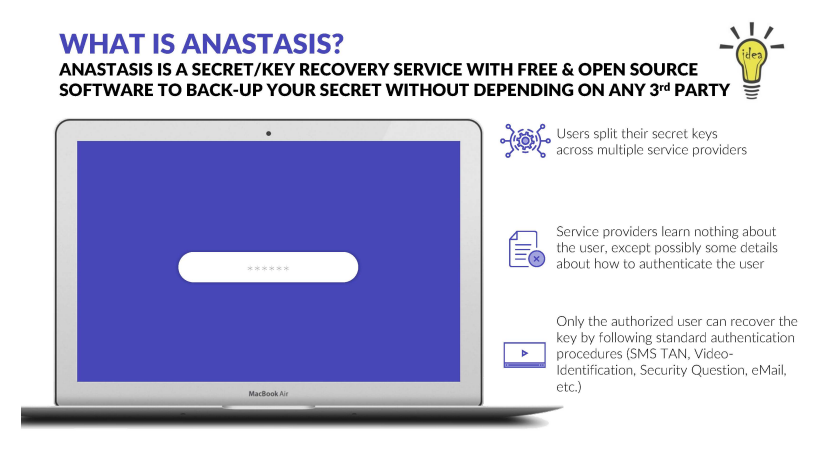

# **Preliminaries**

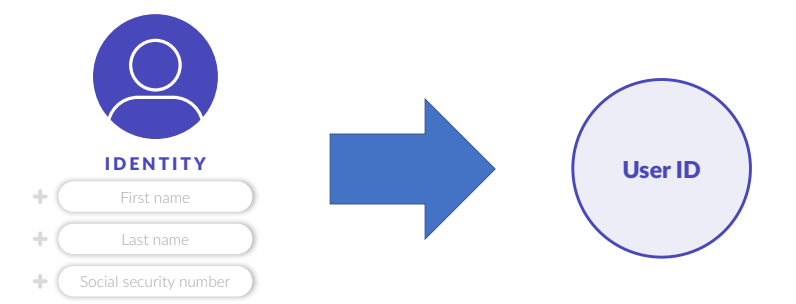

# Adversary Model

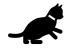

**Weak adversary** (does not know the user's identifier)

> Can link requests with the same identifier

Can learn authentication data (only during authentication)

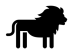

**Strong adversary** (knows the user's identifier)

Can see if user has account

Can read recovery information and try to authenticate

Can get core secret, if

- providers collude
- or can solve the authentication

## **Overview**

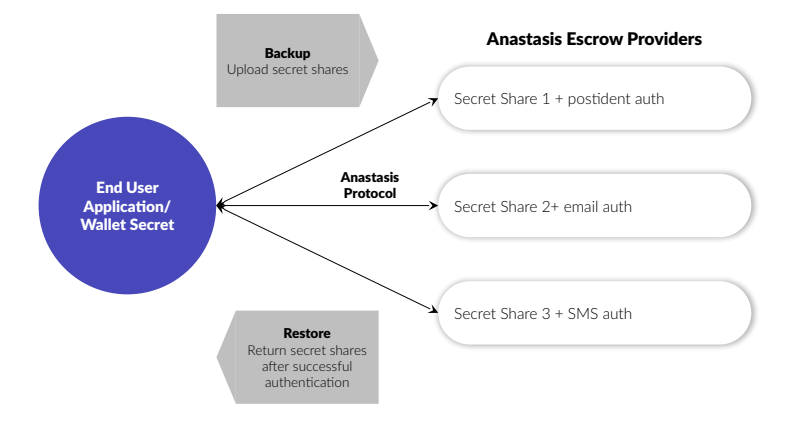

#### Simplified Process Flow Step 1: Core Secret

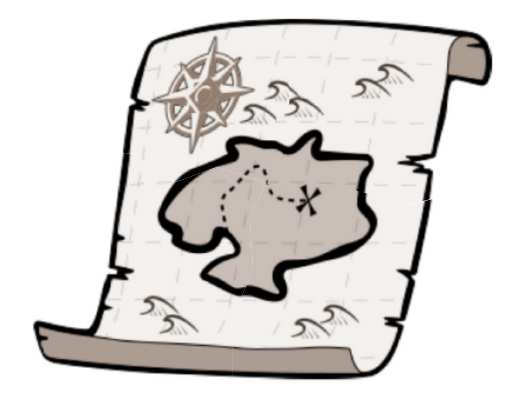

Step 2: Split Core Secret

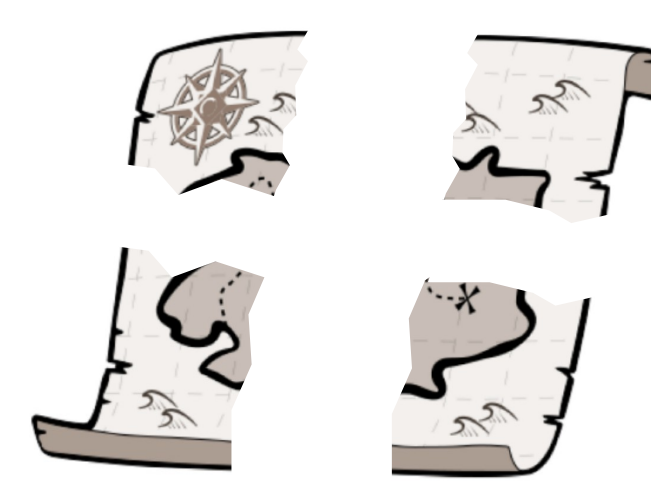

Step 3: User Identification

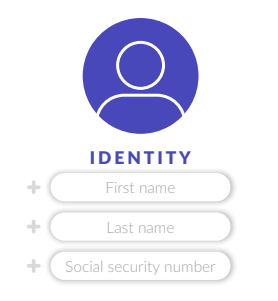

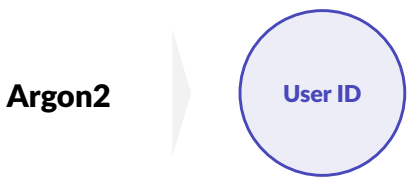

Step 4: Key Derivation

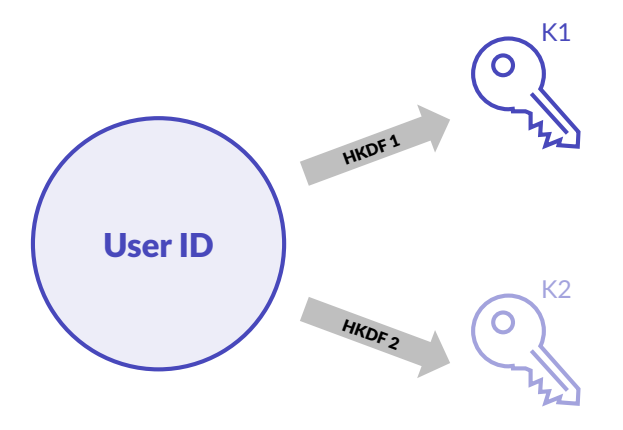

#### Simplified Process Flow Step 5: Encrypt Parts

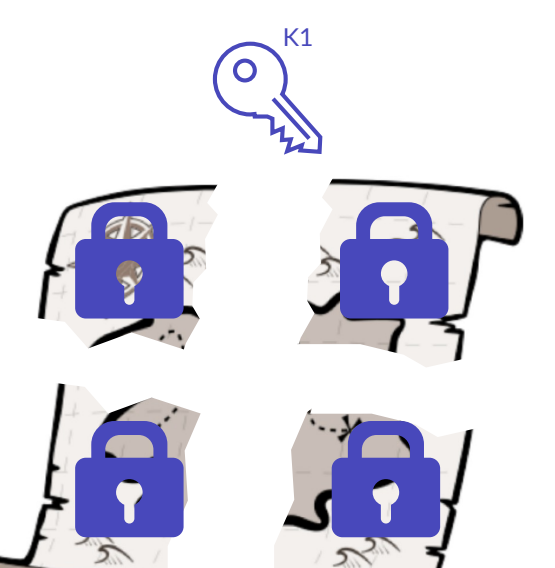

#### Simplified Process Flow Step 6: Add Truth

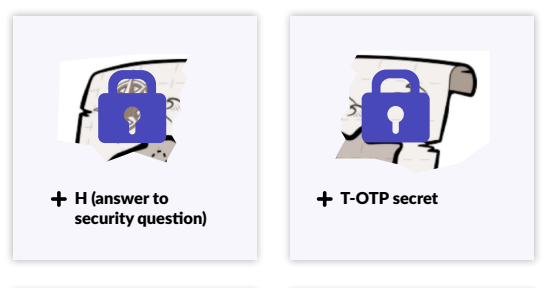

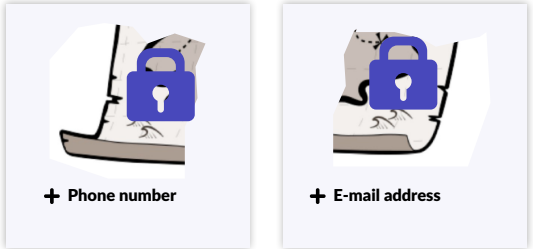

Step 7: Encrypt Truth

GD  $a$ + T-OTP secret H (answer to security question)  $K<sub>2</sub>$ h  $\blacksquare$ Phone number E-mail address

#### Simplified Process Flow Step 8: Store Data

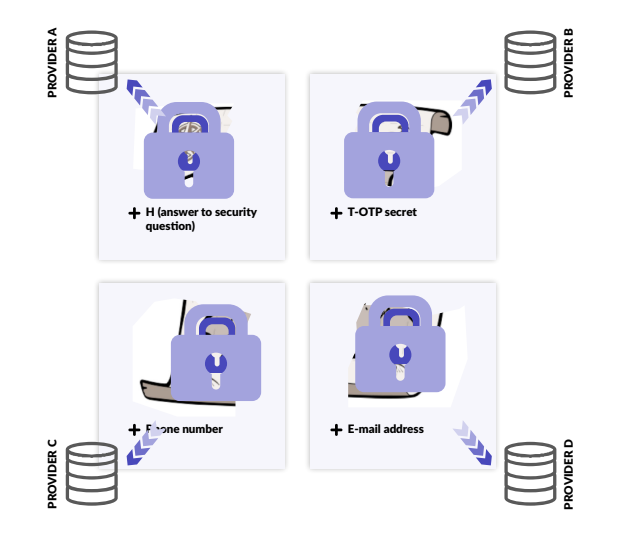

Step 9: User Identification

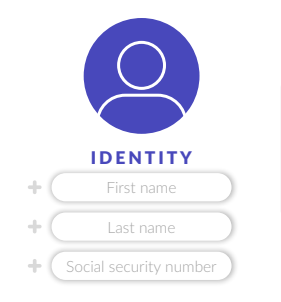

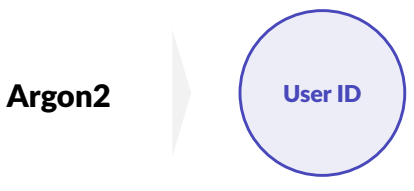

Step 10: Key Derivation

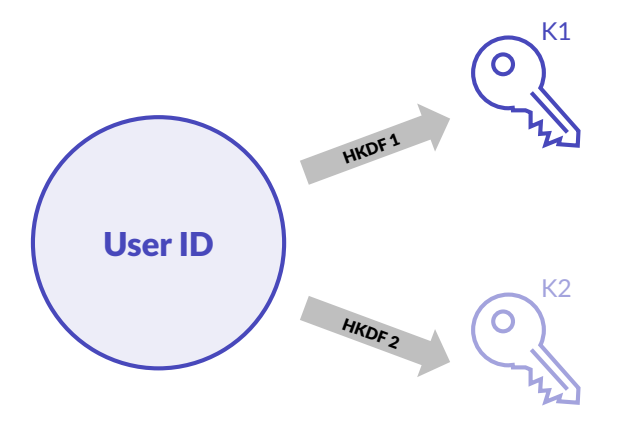

Step 11: Provide Key

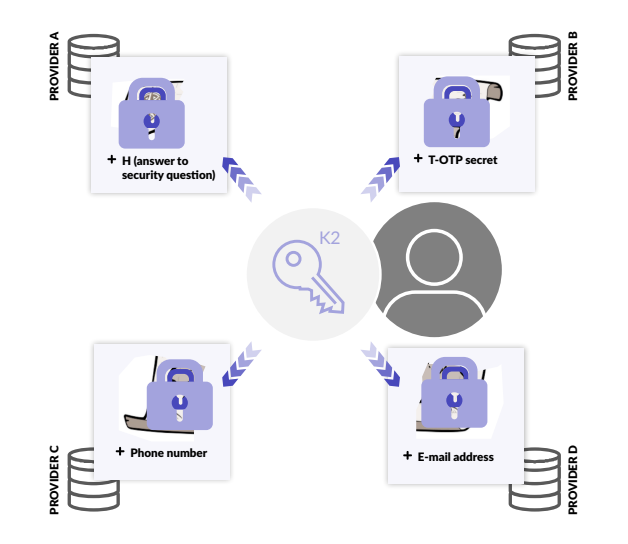

#### Simplified Process Flow Step 12: Decrypt Truth

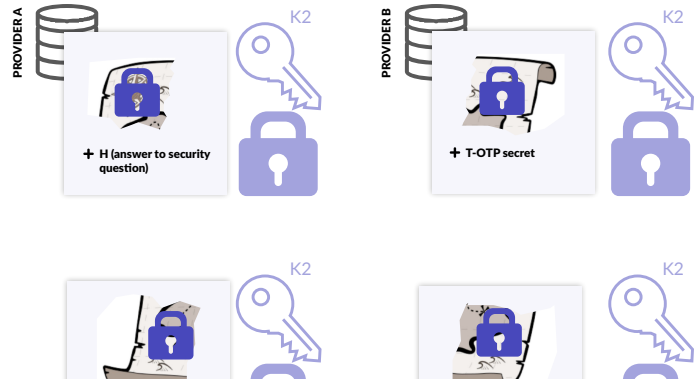

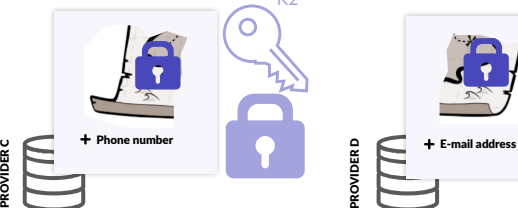

PROVIDER D<br>Company

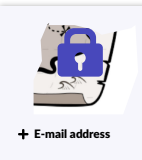

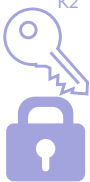

Step 13: Authentication

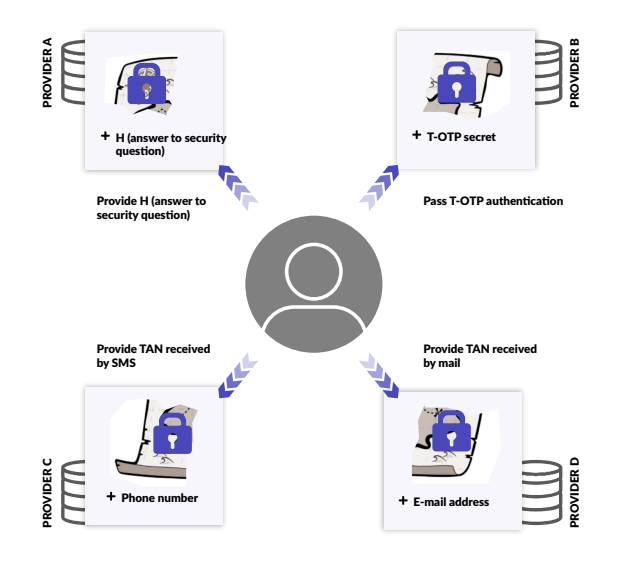

Step 14: Receive Parts

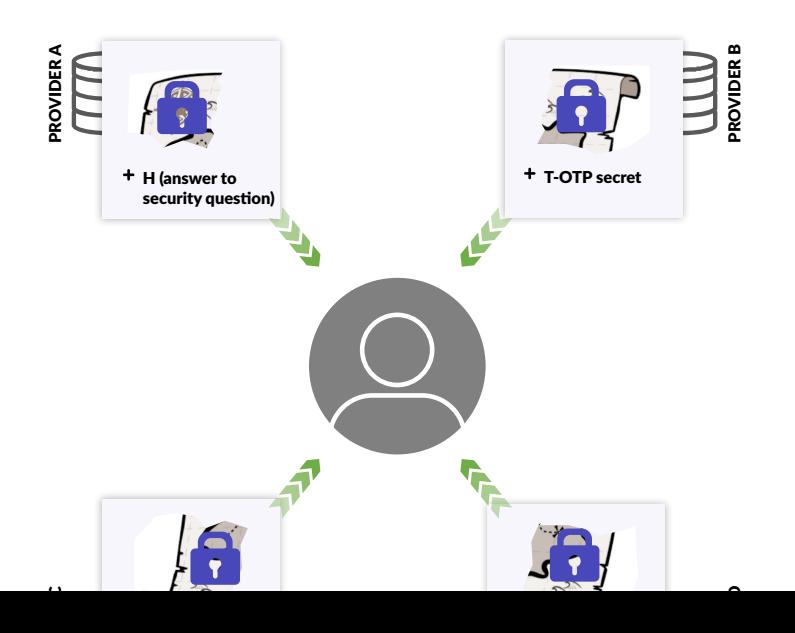

#### Simplified Process Flow Step 15: Decrypt Parts

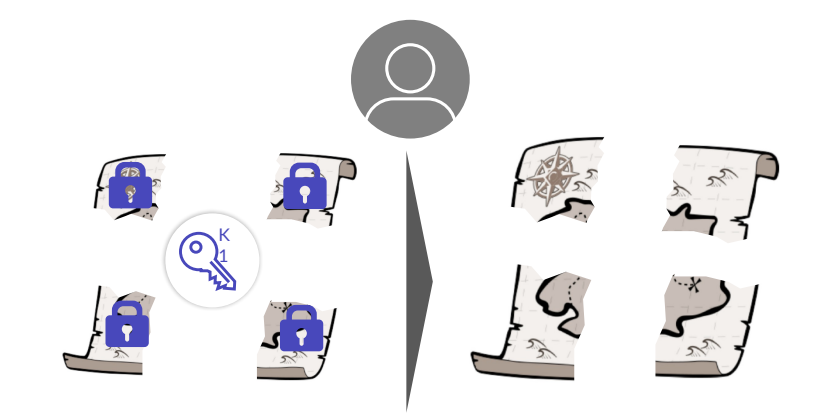

Step 16: Reassembly

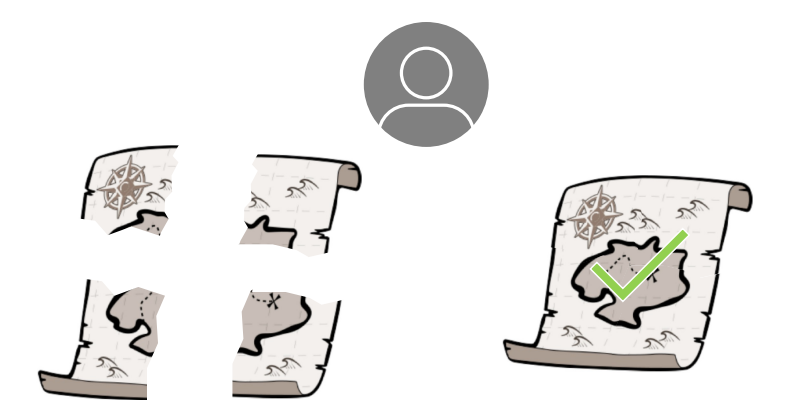

# **Simplifications**

#### The previous illustrations make various simplifications

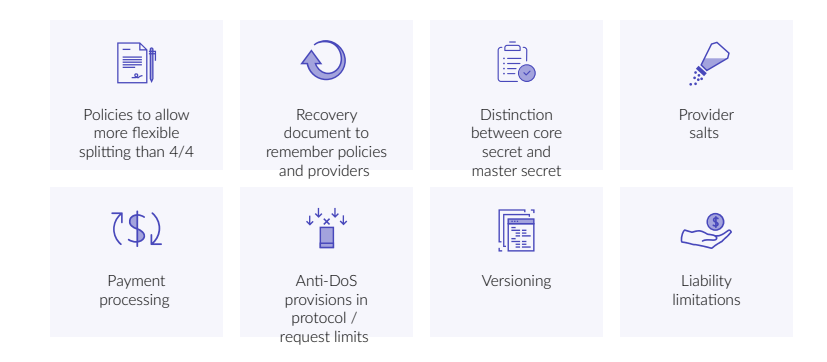

# Demonstration

Demo.

Software architecture overview

<https://git.taler.net/anastasis.git>

#### Anastasis is a protocol.

The software consists of three components: anastasis Backend and client libraries (C) anastasis-gtk  $G$ tk+ front-end  $(C)$ anastasis-ts Alternative front-end (TS) Major dependencies include: GNU Taler Privacy-preserving payments (C/TS) Postgres Backend database (C) libeufin Alternative access to banking infrastructure (Kotlin) GNUnet Various utility functions (C) GNU MHD HTTP server library (C)

# Binary installation instructions

```
https://docs.anastasis.lu/
```

```
Debian 11:
```

```
# echo 'deb https://deb.taler.net/apt/debian/ bullseye main'\
> /etc/apt/sources.list/taler.list
```
- # wget -O https://taler.net/taler-systems.gpg.key |\ apt-key add -
- # apt update
- # apt install anastasis-gtk

```
Ubuntu 20.04:
```
# echo 'deb https://deb.taler.net/apt/ubuntu/ focal-fossa main'\ > /etc/apt/sources.list/taler.list

```
# wget -O - https://taler.net/taler-systems.gpg.key |\
apt-key add -
```
- # apt update
- # apt install anastasis-gtk

# Do you have any questions?

<https://anastasis.lu/>

References:

- 1. Dennis Neufeld and Dominik Meister. Anastasis: Password-less key recovery via multi-factormulti-party authentication. BFH, 2020.
- 2. David Chaum, Christian Grothoff and Thomas Moser. How to Issue a Central Bank Digital Currency. Swiss National Bank Working Papers, 3/2021
- 3. Florian Dold. The GNU Taler System: Practical and Provably Secure Electronic Payments. University of Rennes 1, 2019.